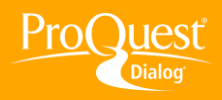

## **CREATING ALERTS & SAVED SEARCHES**

## **Create or edit a Saved Search**

**TASK:** Save search strategies that you find successful and re-run them against new content added to databases at specified intervals. By storing a good strategy you save time. You can log into My Research whenever you want and execute it against update intervals. Applications include competitive intelligence, regulatory and safety reporting, monitoring emerging technologies and keeping an eye out for news about your own company.

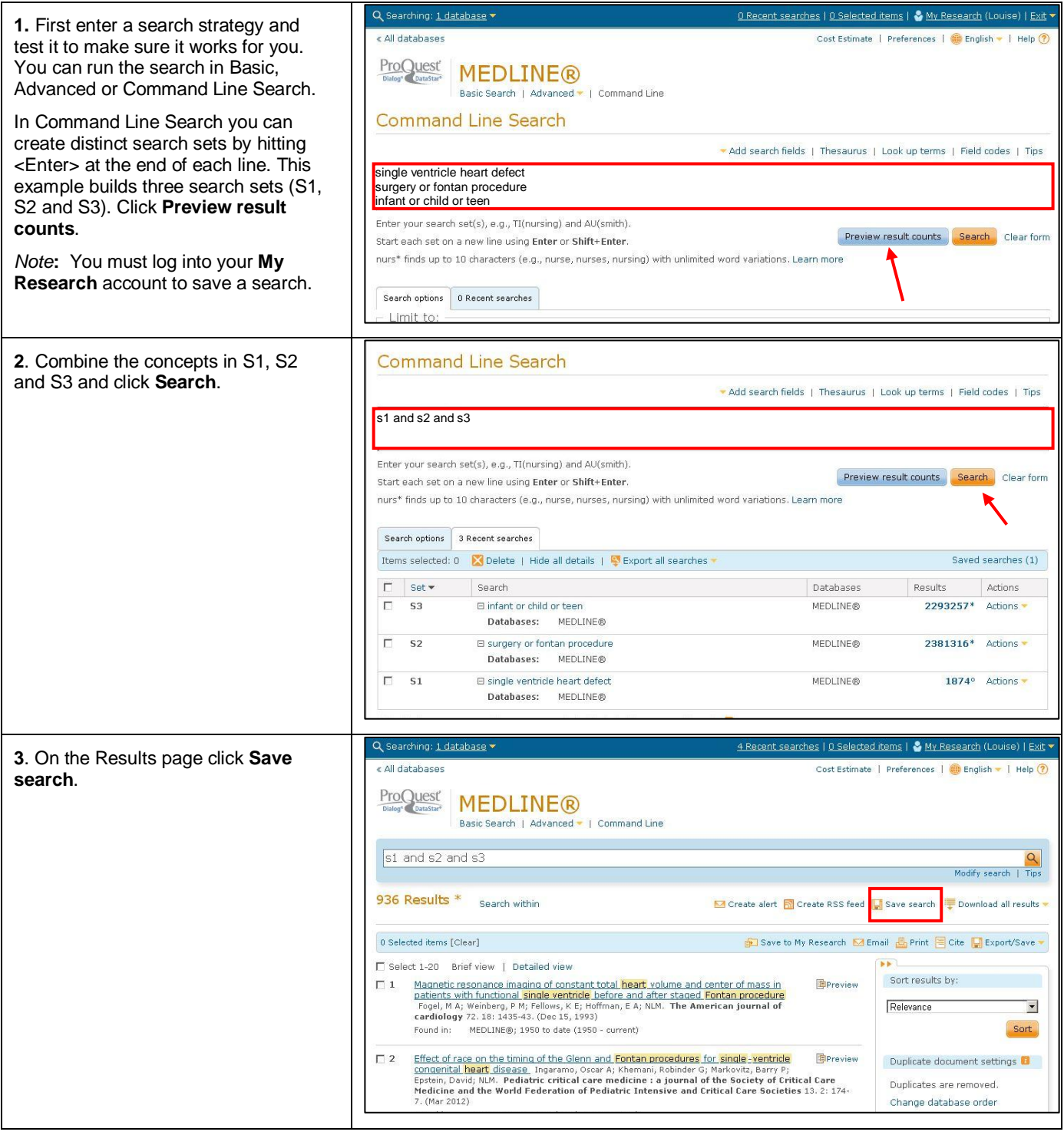

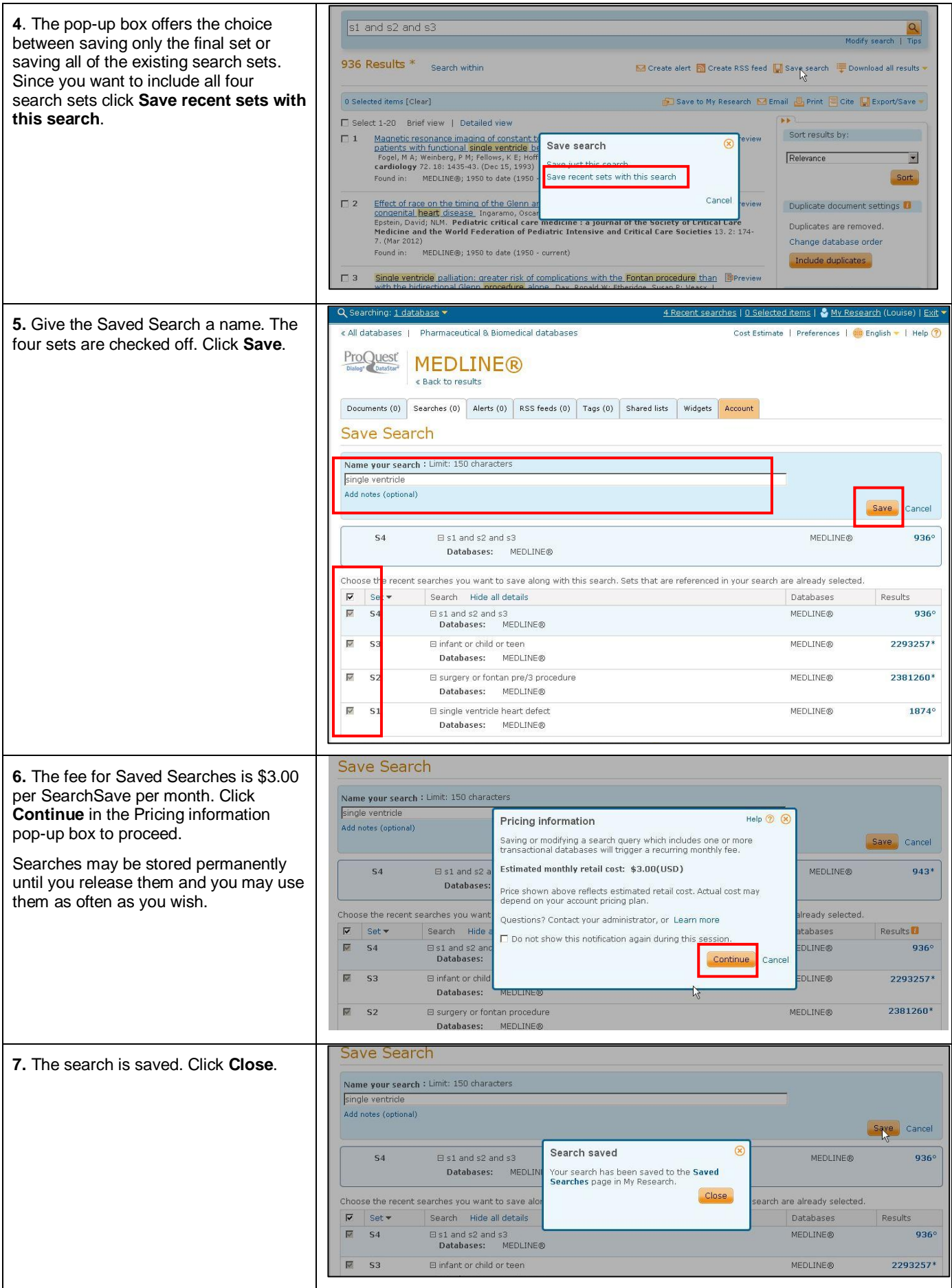

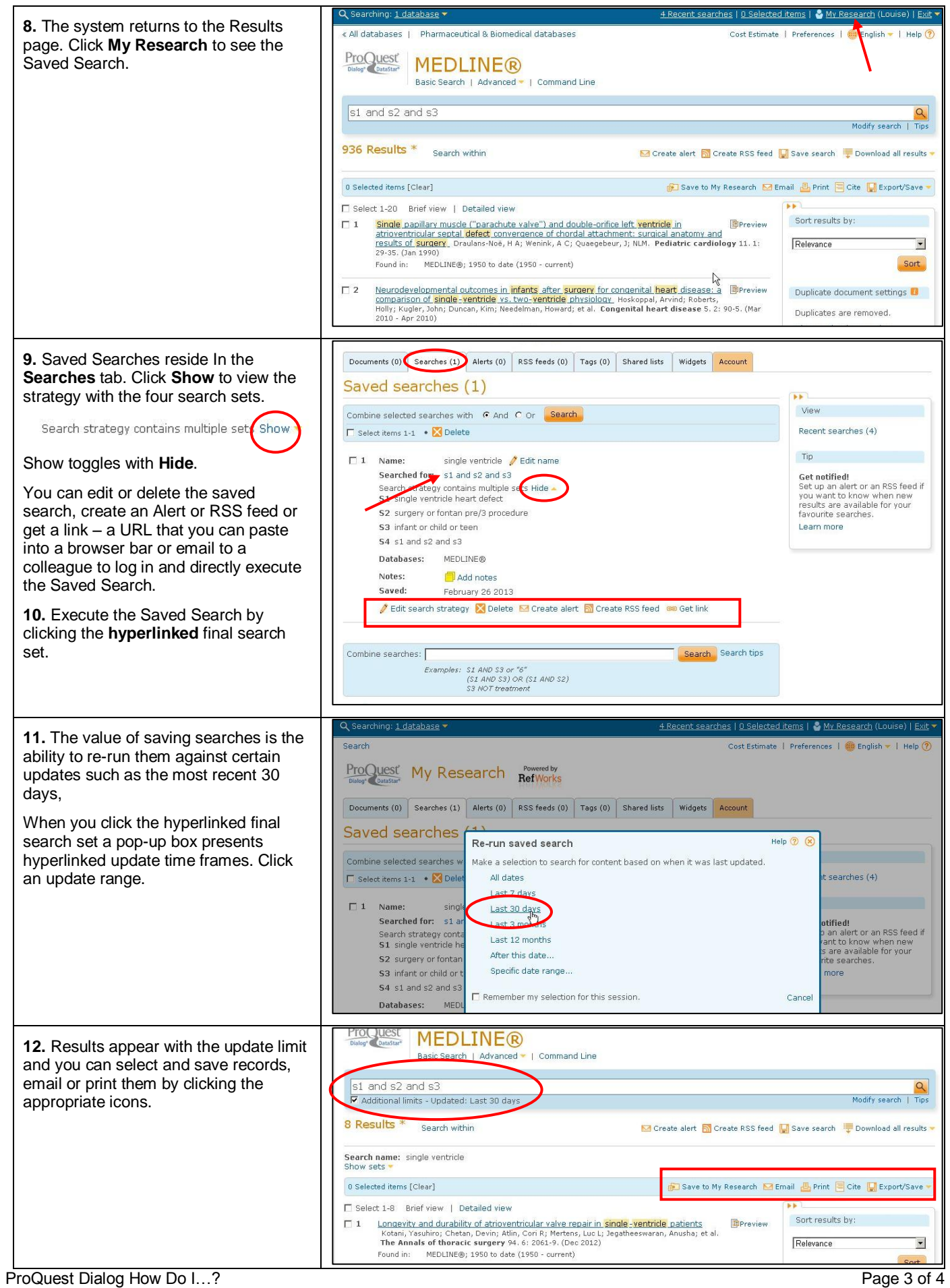

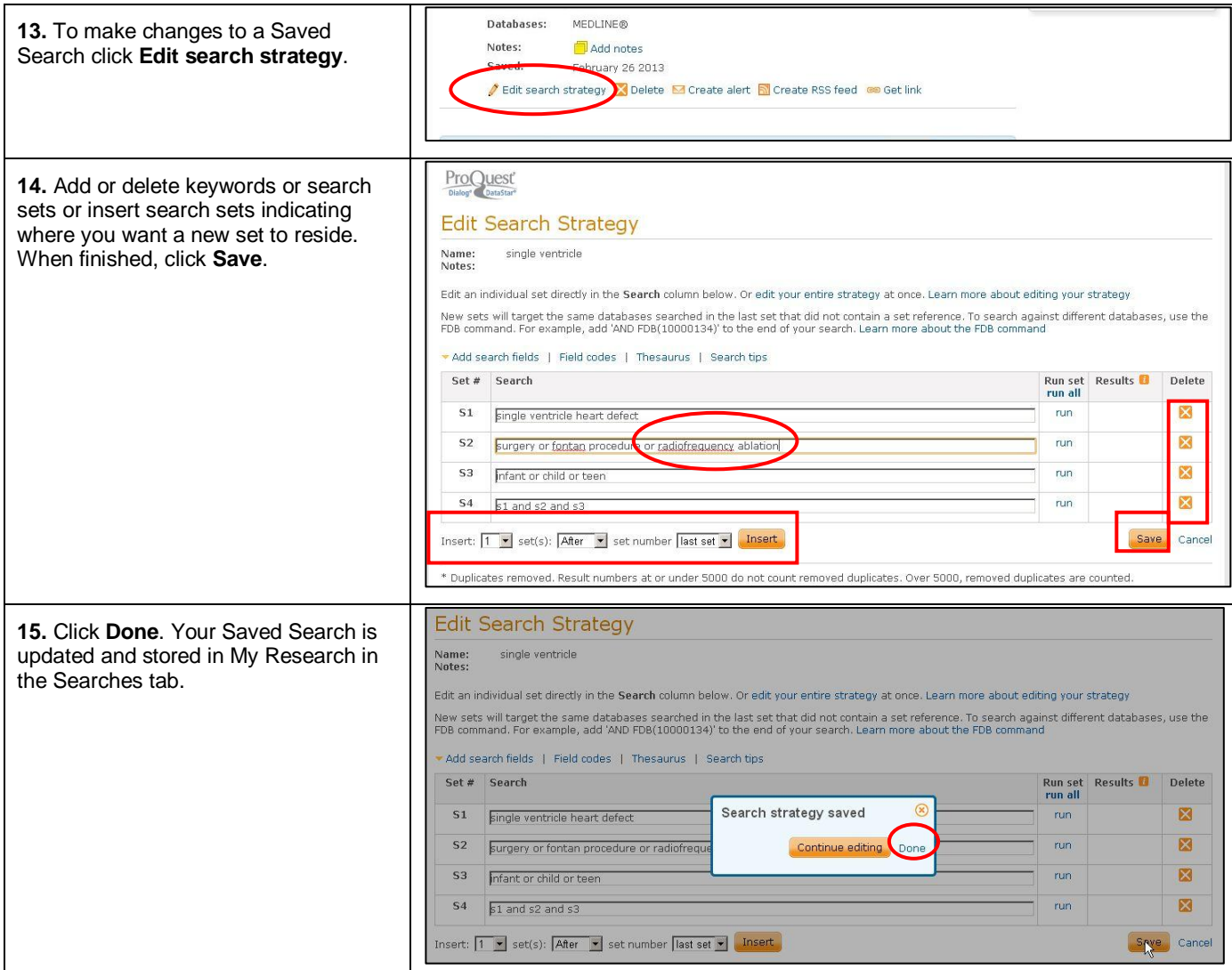

## **NEED HELP?**

To learn more about ProQuest Dialog™, visit us online or contact our Global Customer Support team

Web: [www.dialog.com/proquestdialog](http://www.dialog.com/proquestdialog) **Call:** +1 800 334 2564 (North America)

+00 800 33 34 2564 (outside North America)

Email: [customer@dialog.com](mailto:customer@dialog.com)